The Practice of Computing Using

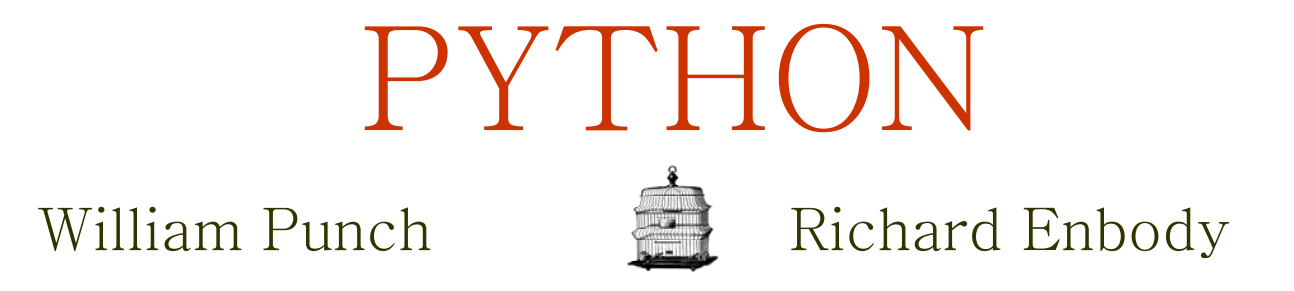

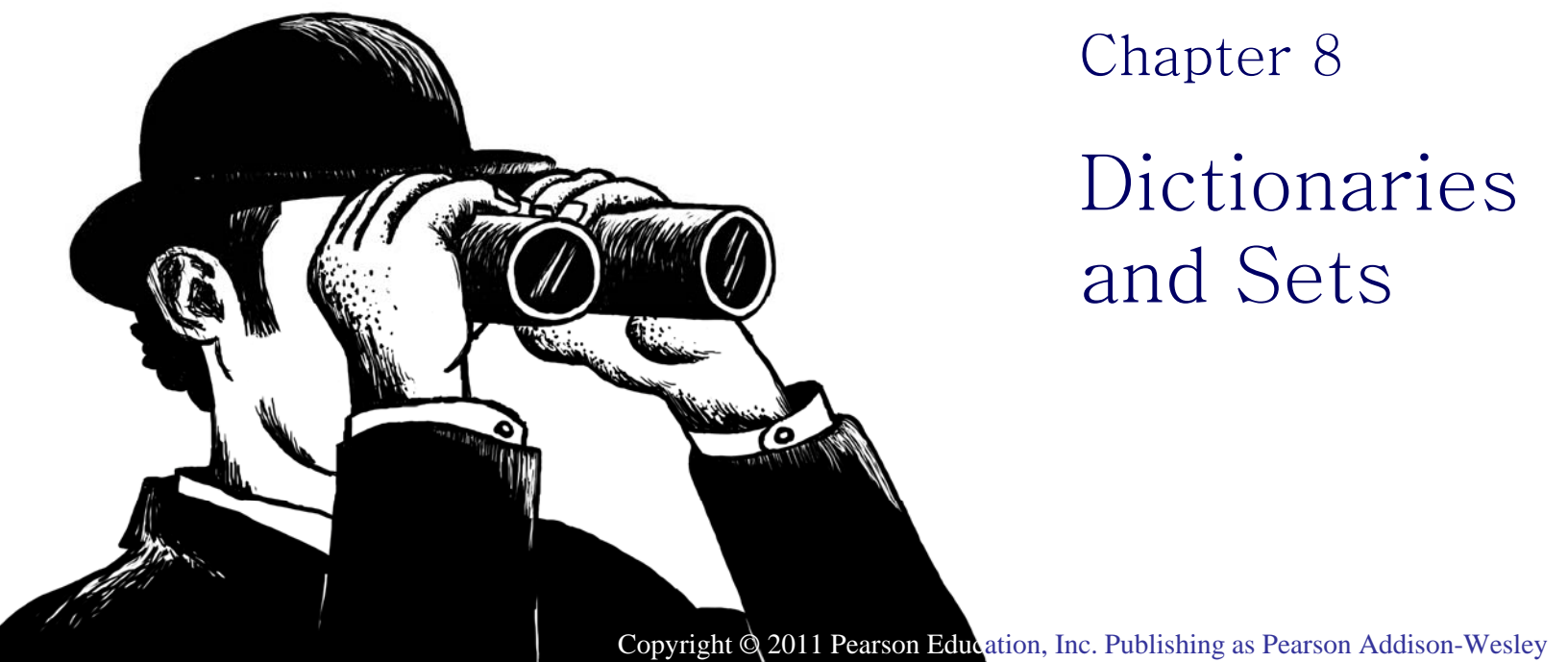

1 Pearson Addison-Wesley. All rights reserved

**1**

**Addison-Wesley** 

**PEARSON** 

#### More Data Structures

- We have seen the list and tu ple data structures and their uses.
- $\bullet\,$  We will now examine two, more advanced data structures: the *set* and the *dictionary.*
- In particular, the dictionary is an important, very useful part of Python as well as generally useful to solve many problems.

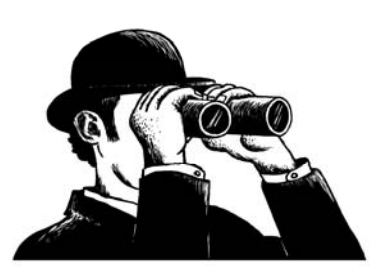

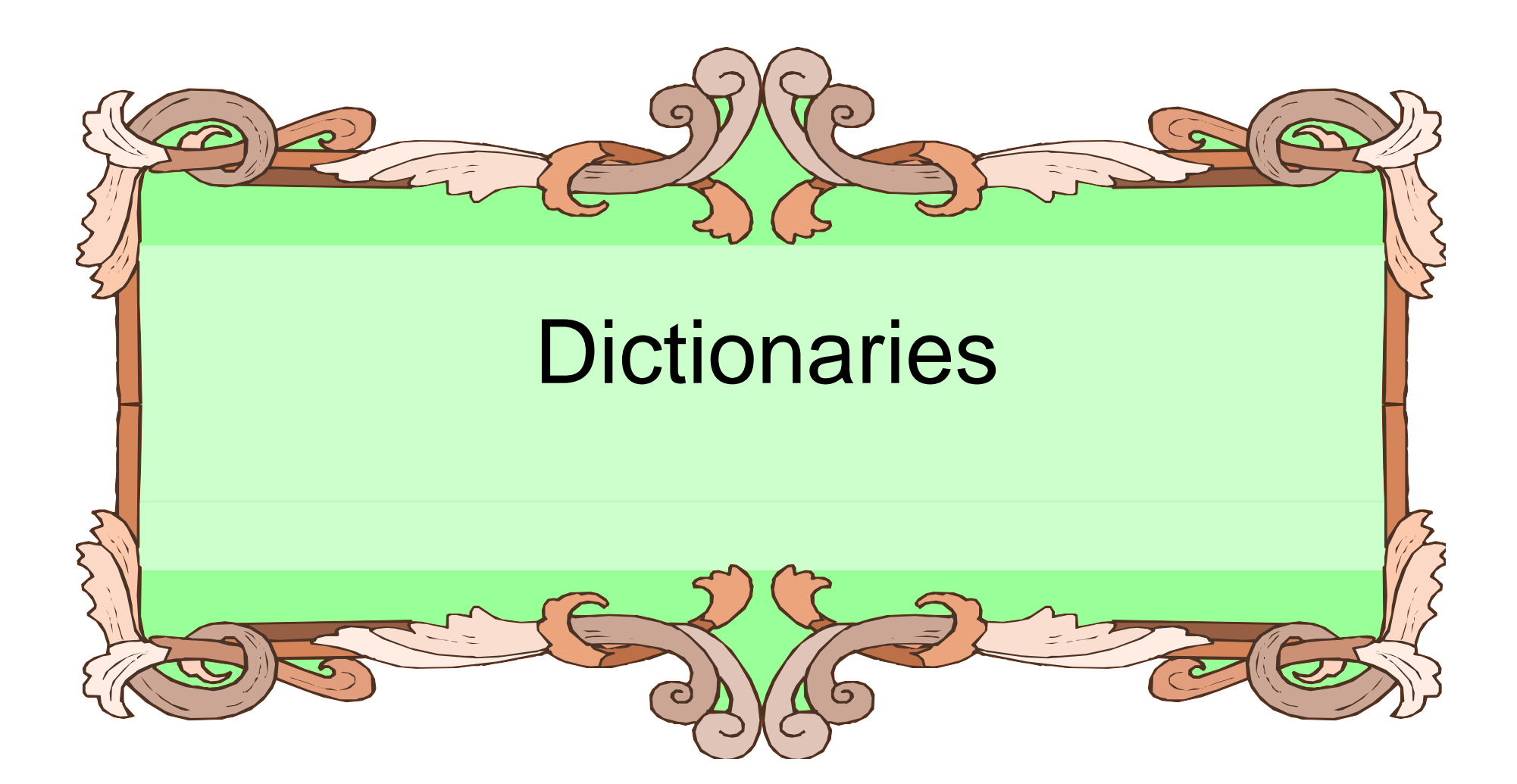

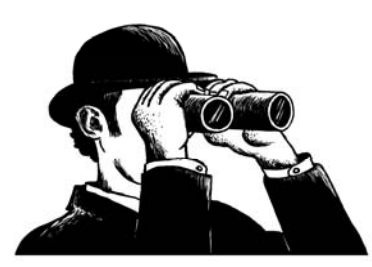

#### What is a Dictionar y ?

- $\bullet\,$  In data structure terms, a dictionary is better termed an associative array or associative list or a ma p.
- You can think if it as a list of pairs, where the first element of the pair, the key, is used to retrieve the second element, the value.
- Thus we map a key to a value.

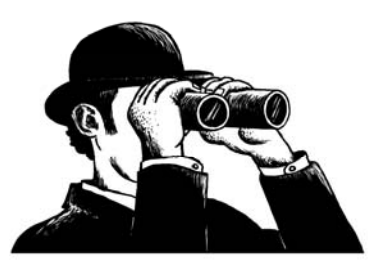

# Key-Value Pairs

- The key acts as <sup>a</sup> "lookup" to find the associated value.
- $\bullet\,$  Just like a dictionary, you look up a word by its spelling to find the associated definition.
- A dictionary can be searched to locate the value associated with a key.

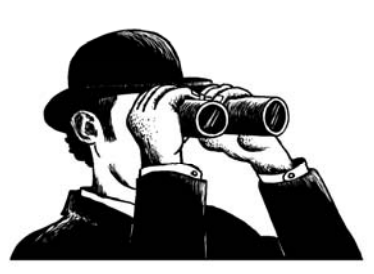

# Python Dictionary

- Use the { } marker to create a dictionary
- Use the : marker to indicate key:value pairs:

```
contacts {'bill' '353 contacts= {'bill': '353-1234',
```

```
'rich': '269-1234', 'jane': '352-
1234'}
```
**print contacts**

- **{'jane': '352-1234',** 
	- **'bill': '353-1234',**
	- **'rich': '369-1234'}**

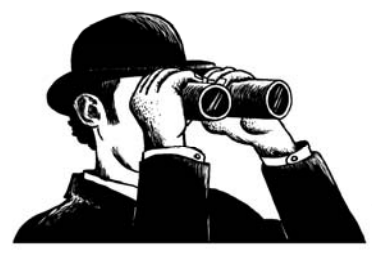

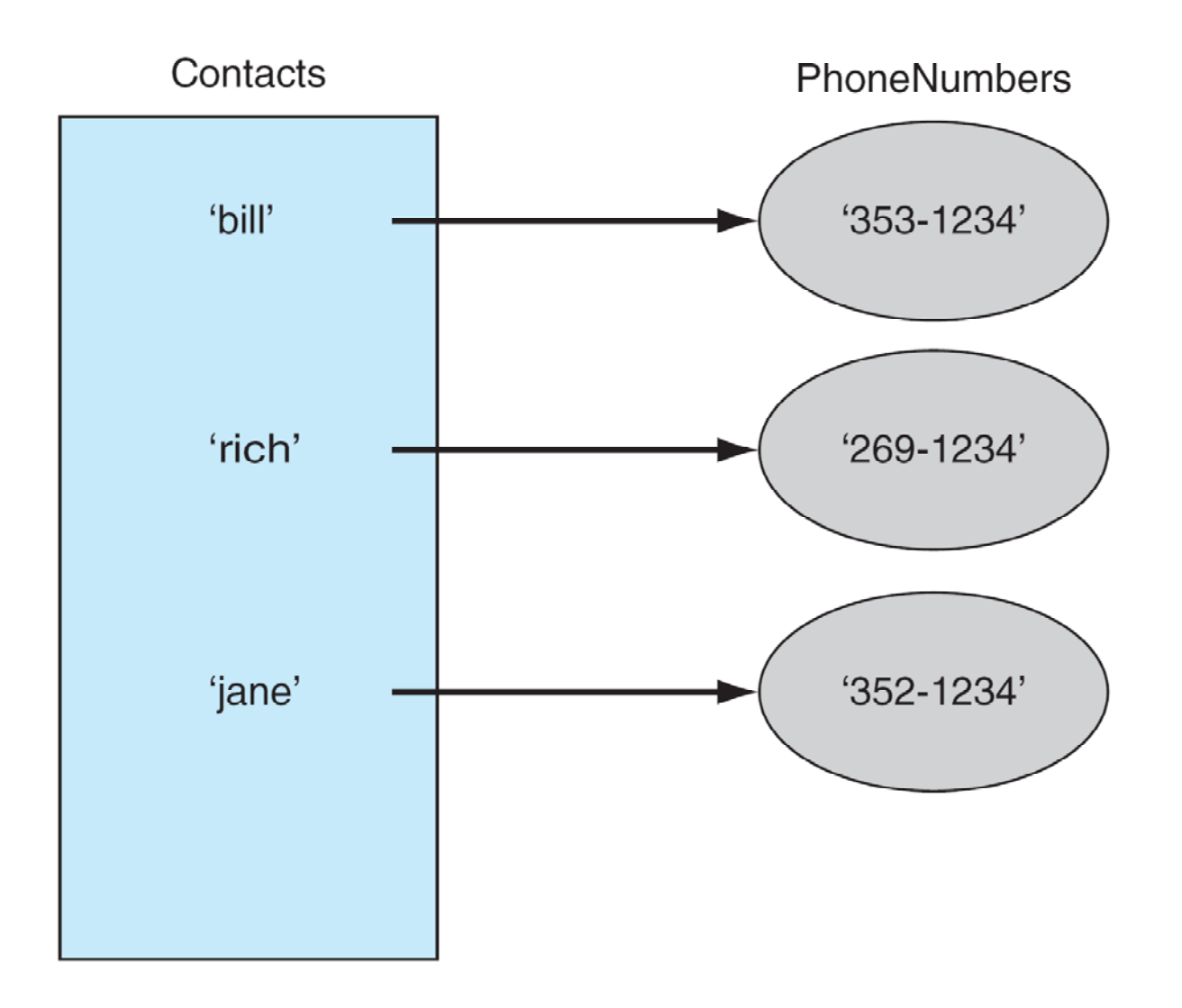

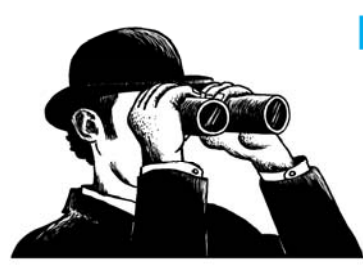

FIGURE 8.1 Phone contact list: names and phone numbers.

#### Keys and Values

- Key must be immutable:
	- strings, integers, tuples are fine
	- lists are NOT
- Value can be anything.

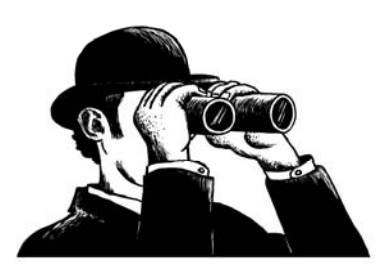

## Collections but not a Sequence

- $\bullet\,$  Dictionaries are collections, but they are not sequences like lists, strings or tuples:
	- there is no order to the elements of a dictionary
	- – $-$  in fact, the order (for example, when printed) might change as elements are added or deleted.
- So how to access dictionary elements?

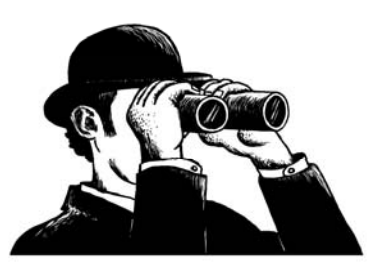

#### Access Dictionary Elements

Access requires [ ], but the *key* is the index!  $myDict = \{\}$ 

–– an empty dictionary

myDict['bill']=25

–– added the pair 'bill':25 print myDict['bill'] –prints <sup>25</sup>

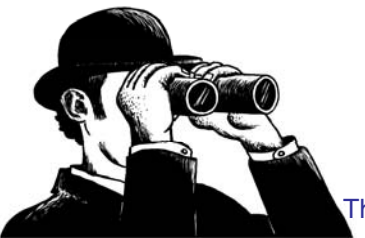

#### Dictionaries are Mutable

- Like lists, dictionaries are a mutable data structure:
	- – you can change the object via various operations, such as index assignment

myDict =  $\{\ 'build':3',\ 'rich':10\}$ print myDict['bill'] # prints 3 myDict['bill'] = 100 print myDict['bill'] # prints 100

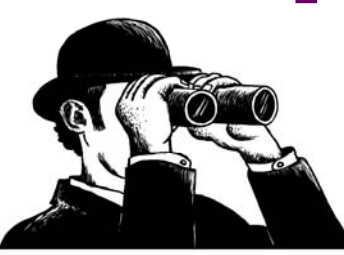

**11**

# Again, Common Operators

Like others, dictionaries respond to these:

- $\bullet$  len(myDict)
	- –– number of key:value **pairs** in the dictionary
- • element in myDict
	- boolean, is element <sup>a</sup>**key** in the dictionary
- $\bullet$ for key in myDict:

–iterates through the **keys** of a dictionary

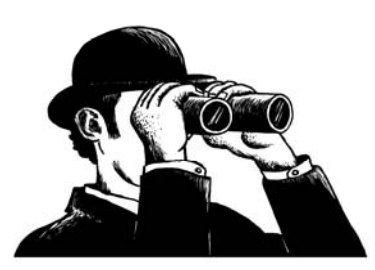

#### Lots of Methods

- ${\tt myDict}$  .items( ) all the key/value pairs
- •<code>myDict.keys()  $-$  all the keys</code>
- •myDict.values() – all the values
- • $\tt{myDict}$  .  $\tt{clear}$  ( )  $\tt{empty}$  the dictionary
- •<code>myDict.copy() — shallow copy</code>

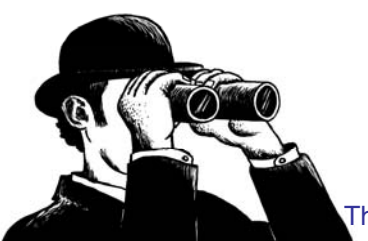

#### Dictionaries are Iterable

for key in myDict:

print key

prints all the keys

for key,value in myDict.items():

print key,value

prints all the key/value pairs

for value in myDict.values():

print value

–prints all the values

# Building Dictionaries

- Can build dictionaries from a list of tuples using the  $\text{\tt dict}$  function:
	- dict([('a',1),('b',2),('c',3)]) yields

$$
-\{ 'a': 1, 'c': 3, 'b': 2\}
$$

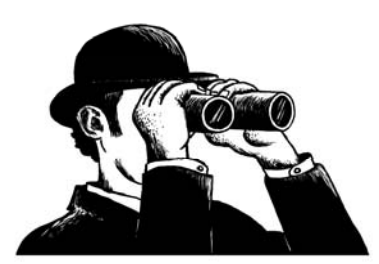

# Building Dictionaries Faster

•zip creates pairs from two parallel lists:

 zip("abc ",[1,2,3]) yields  $[('a',1), ('b',2), ('c',3)]$ 

• That's good for building dictionaries. We call the dict function which takes a list of pairs to make a dictionary:

dict(zip(" abc ",[1,2,3])) yields

 $\{ 'a': 1, 'c': 3, 'b': 2 \}$ 

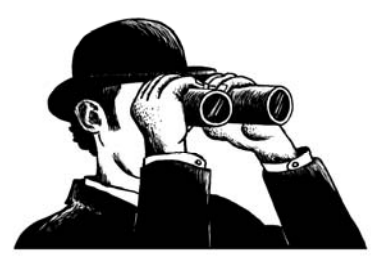

# Sorting Dictionaries

• Remember the sorted() function?

>>> sorted(['a', 'b', 'd', 'c'])

- ['a', 'b', 'c', 'd']
- Sort by keys:
	- for key in sorted(myDict): print key, myDict[key]
- Sort by values:
	- for value in sorted(myDict.values()):
		- print value

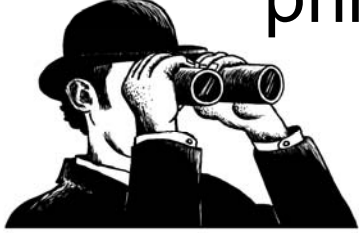

# Example: Word Counts

- Prompt the user for input text, print each word and the number of occurrences of that word in the text.
- We can do this without dictionaries using lists and the string split(), find(), and/or replace() methods, but is this easier with dictionaries?

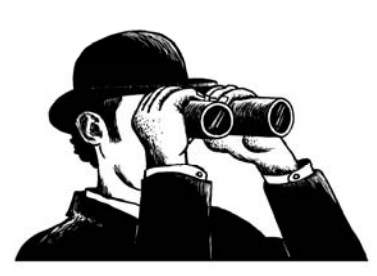

# Example: Word Counts

- Create a dictionary with a count associated with each word.
- Iterate through the dictionary printing the words (keys) and counts (values).

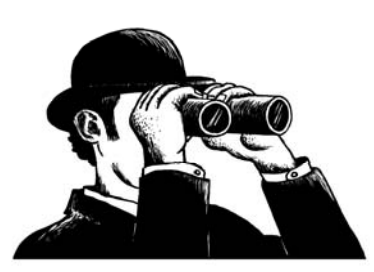

# Example: Most Common Word

• Prompt the user for input text, print the most common word in the text.

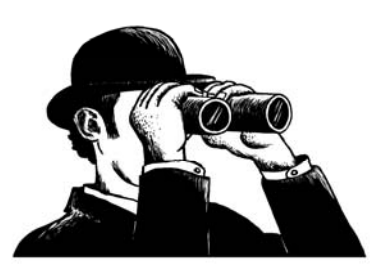

# Example: Most Common Word

- Can use the max() function to find the largest count, but we need the key information.
- $\bullet\,$  Loop through myDict.items(), keep track of key associated with largest value.
- Can also convert to a list of tuples and then call the list max() method (which uses the first element of tuples for comparison).

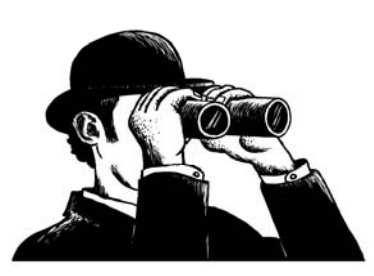

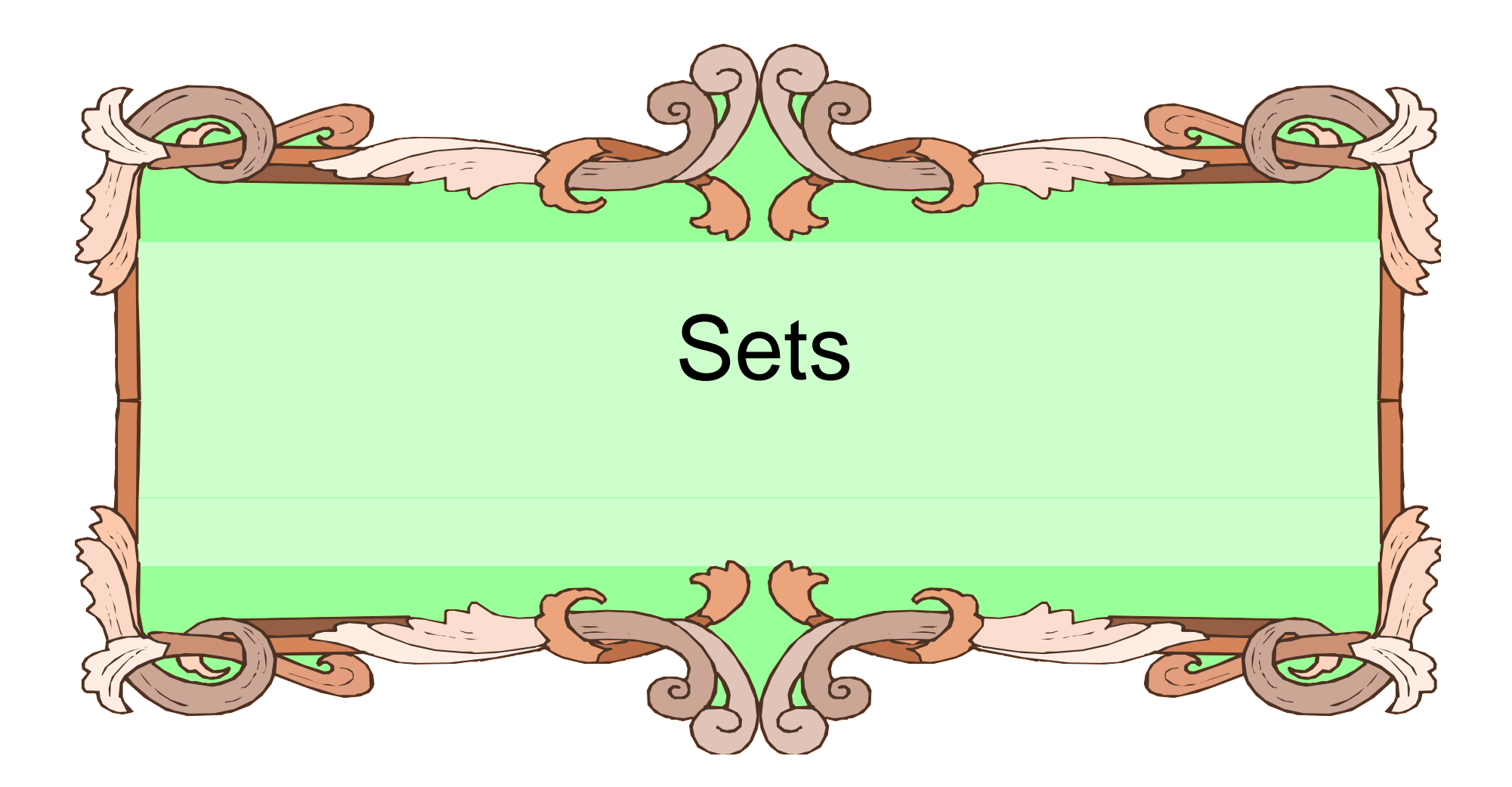

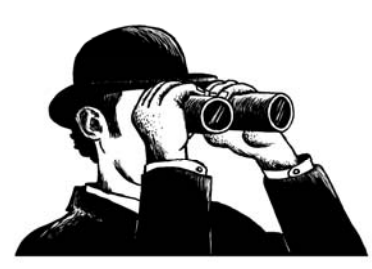

#### Sets, as in Mathematical Sets

- In mathematics, a set is a collection of objects, potentially of many different types.
- In a set, no two elements are identical. That is, a set consists of elements each of which is unique compared to the other elements.
- There is no order to the elements of a set
- A set with no elements is the empty set

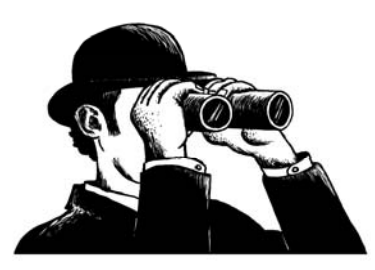

# Creating a Set

mySet = set("abcd")

- $\bullet~$  The "set" keyword creates a set.
- The single argument that follows must be *iterable*, that is, something that can be walked through one item at a time with a for.
- The result is a set data structure:

print mySet

set(['a', 'c', 'b', 'd'])

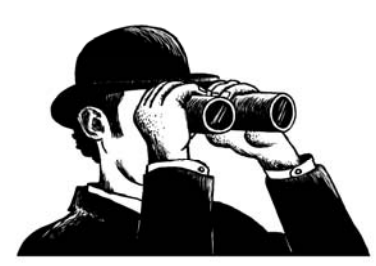

#### Diverse Elements

• A set can consist of a mixture of different types of elements:

 $mySet = set([ 'a', 1, 3.14159, True])$ 

 $\bullet\,$  As long as the single argument can be iterated through, you can make a set of it.

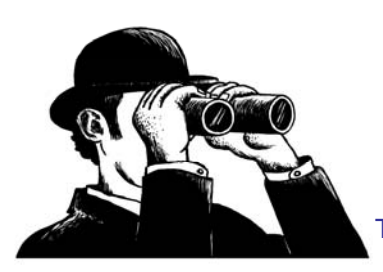

#### No Duplicates

• Duplicates are automatically removed.

 $mySet = set('aabbccdd")$ print mySet set(['a', 'c', 'b', 'd'])

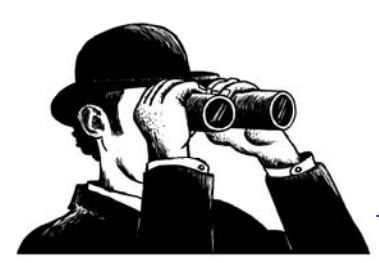

# Common Operators

Most data structures respond to these:

- len(mySet)
	- the number of elements in a set \_\_\_\_
- • element in mySet
	- –– boolean indicating whether element is in the set
- • for element in mySet:
	- –iterate through the elements in  $\mathfrak{m}_Y$ Set

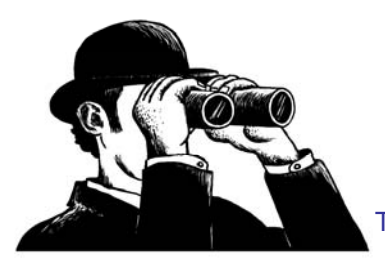

#### Set Operators

- The set data structure provides some special operators that correspond to the operators you learned in middle school.
- These are various combinations of set contents.

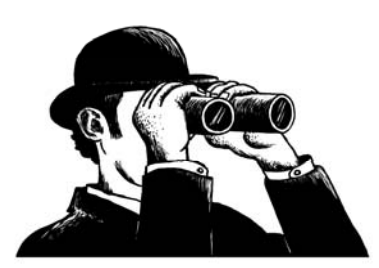

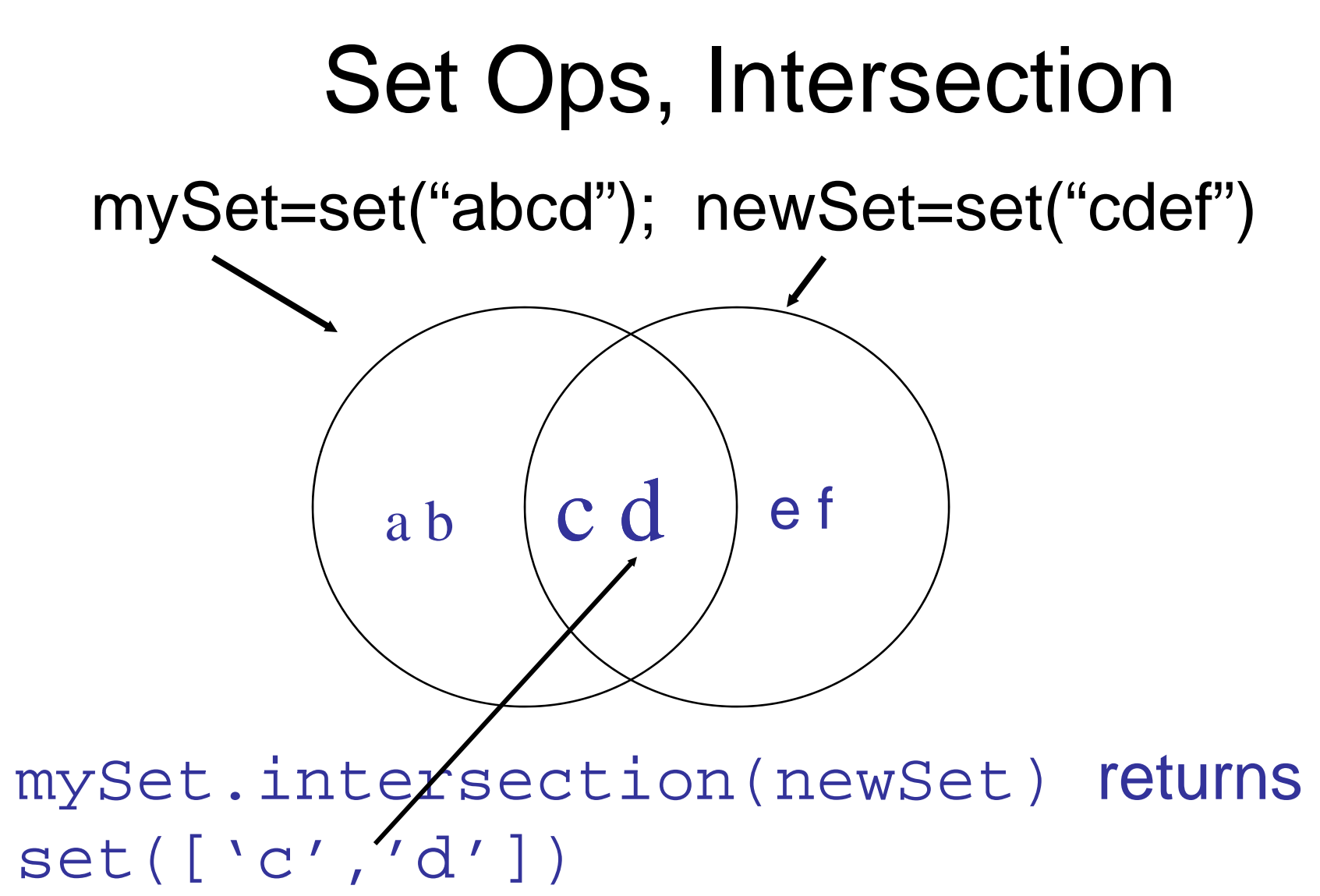

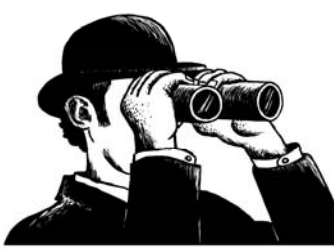

**29**

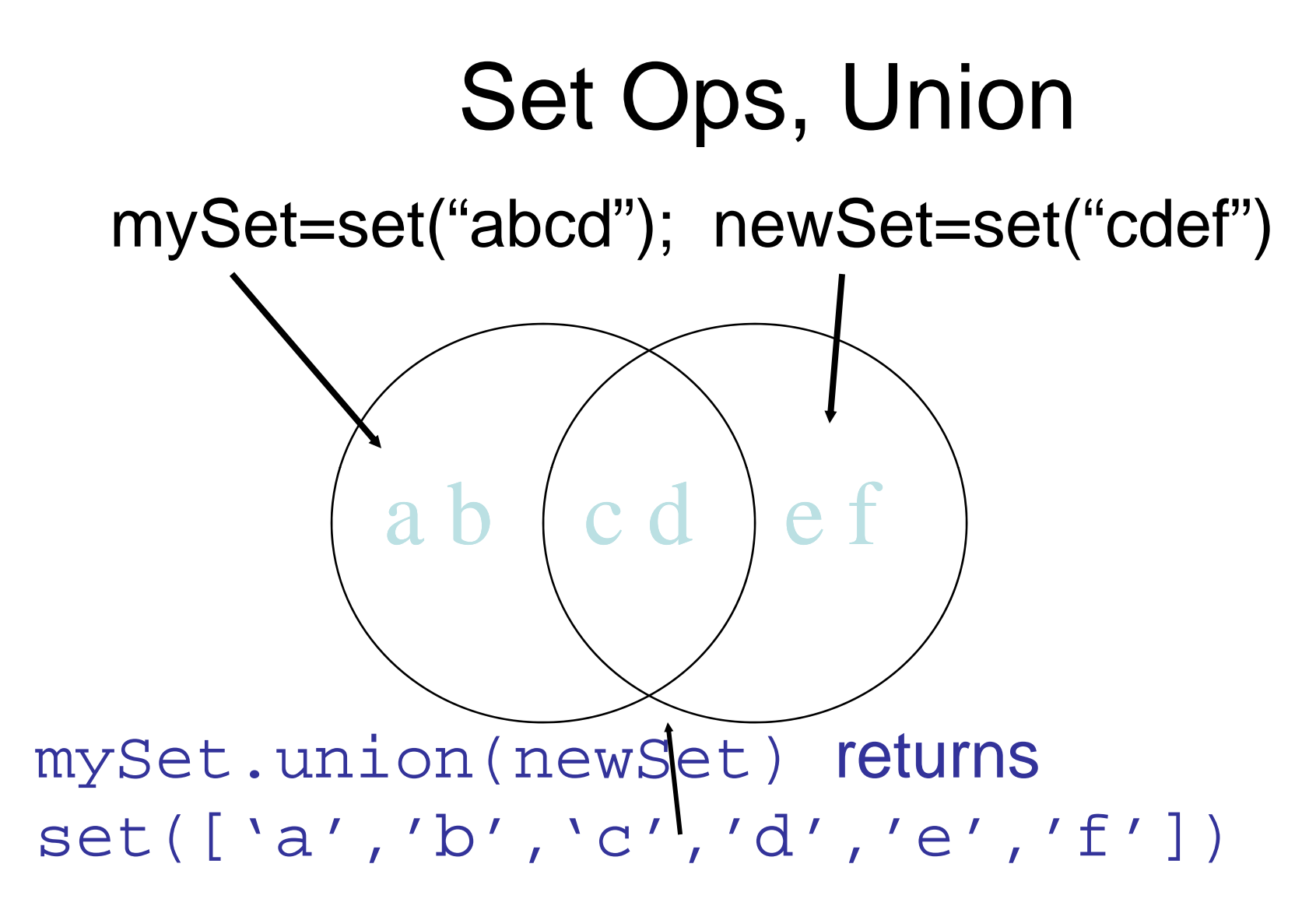

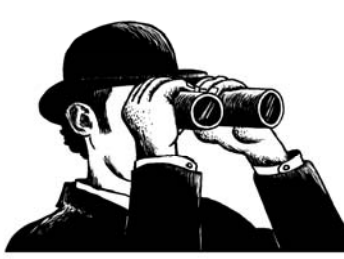

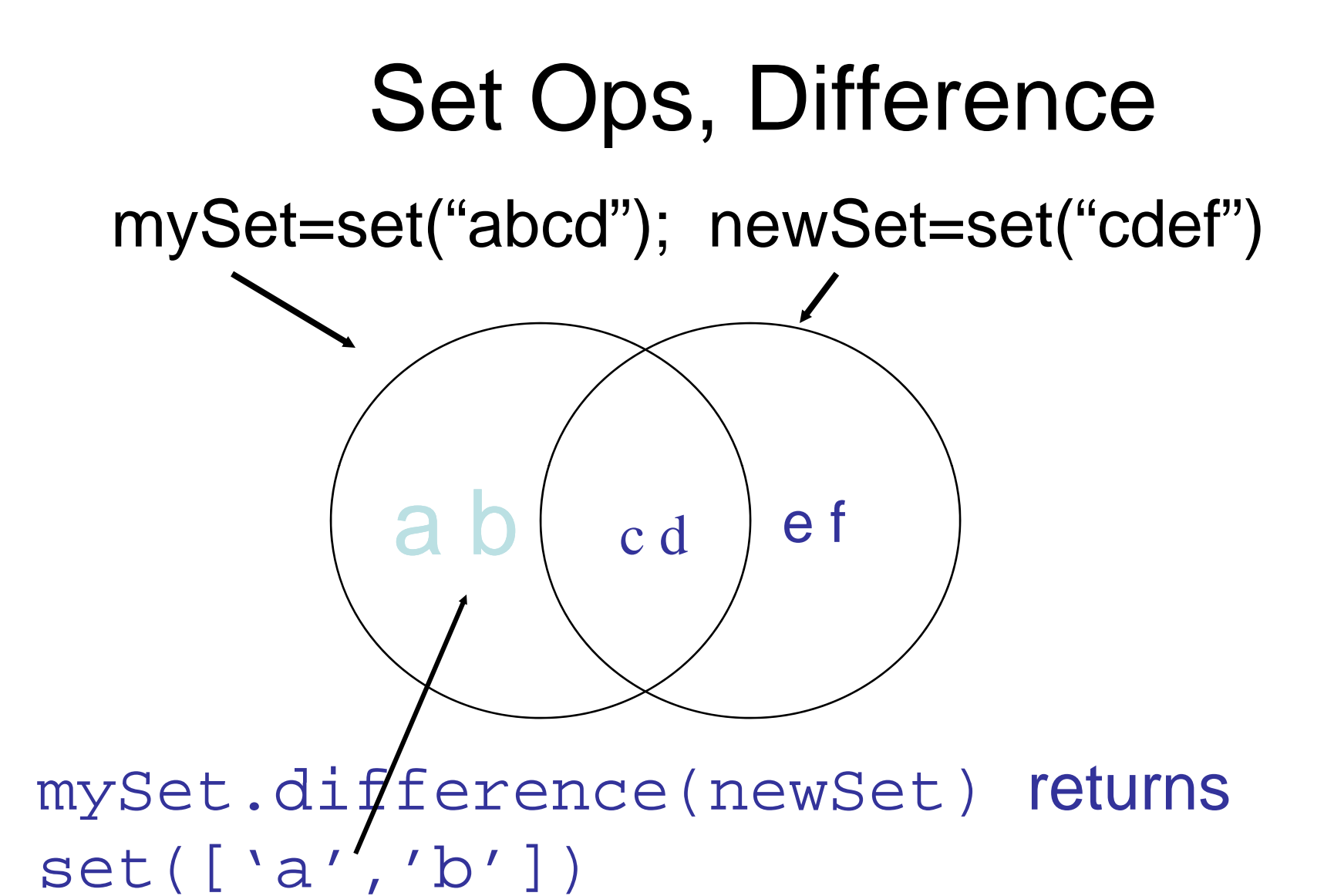

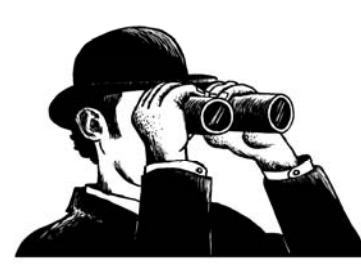

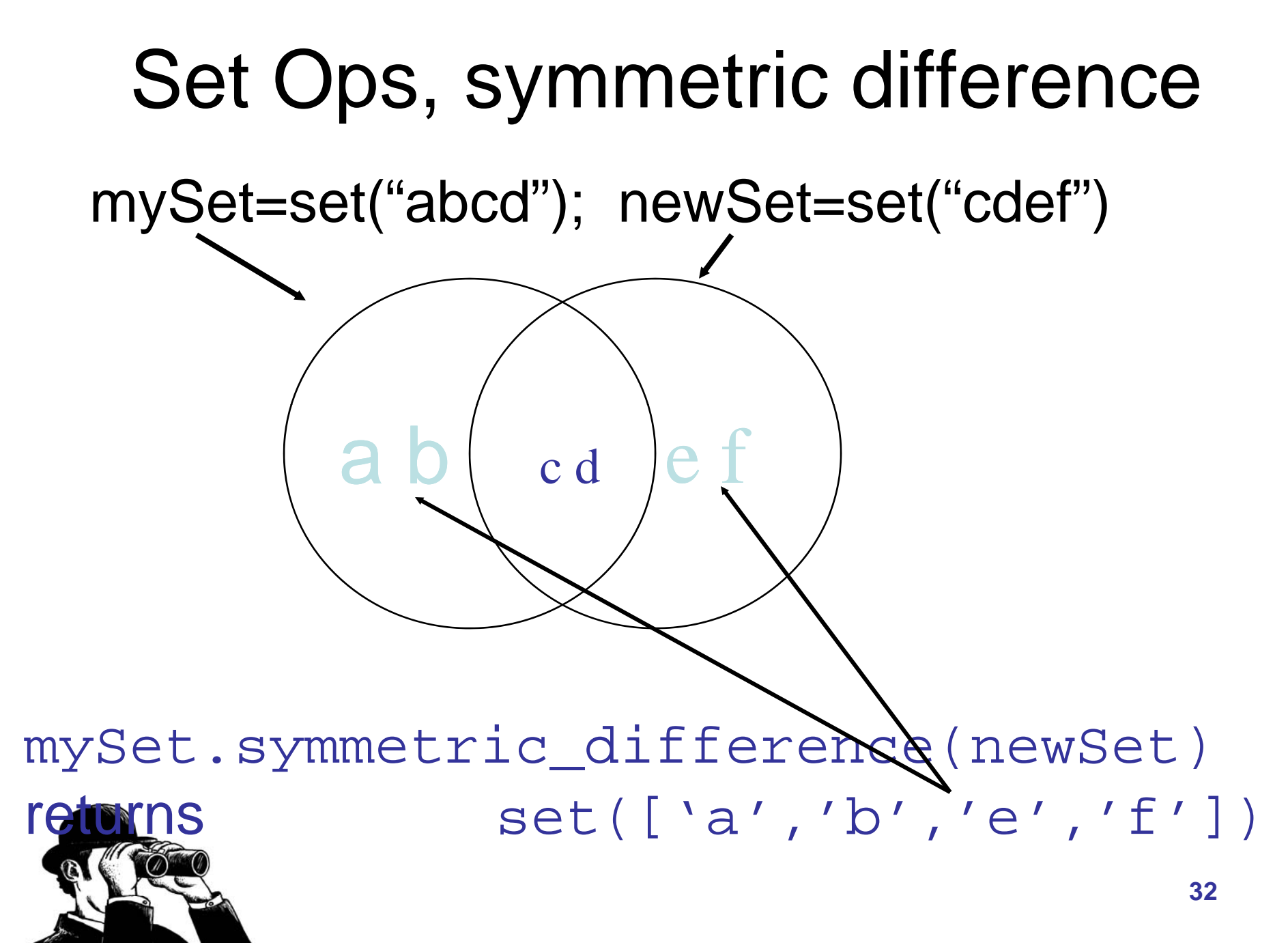

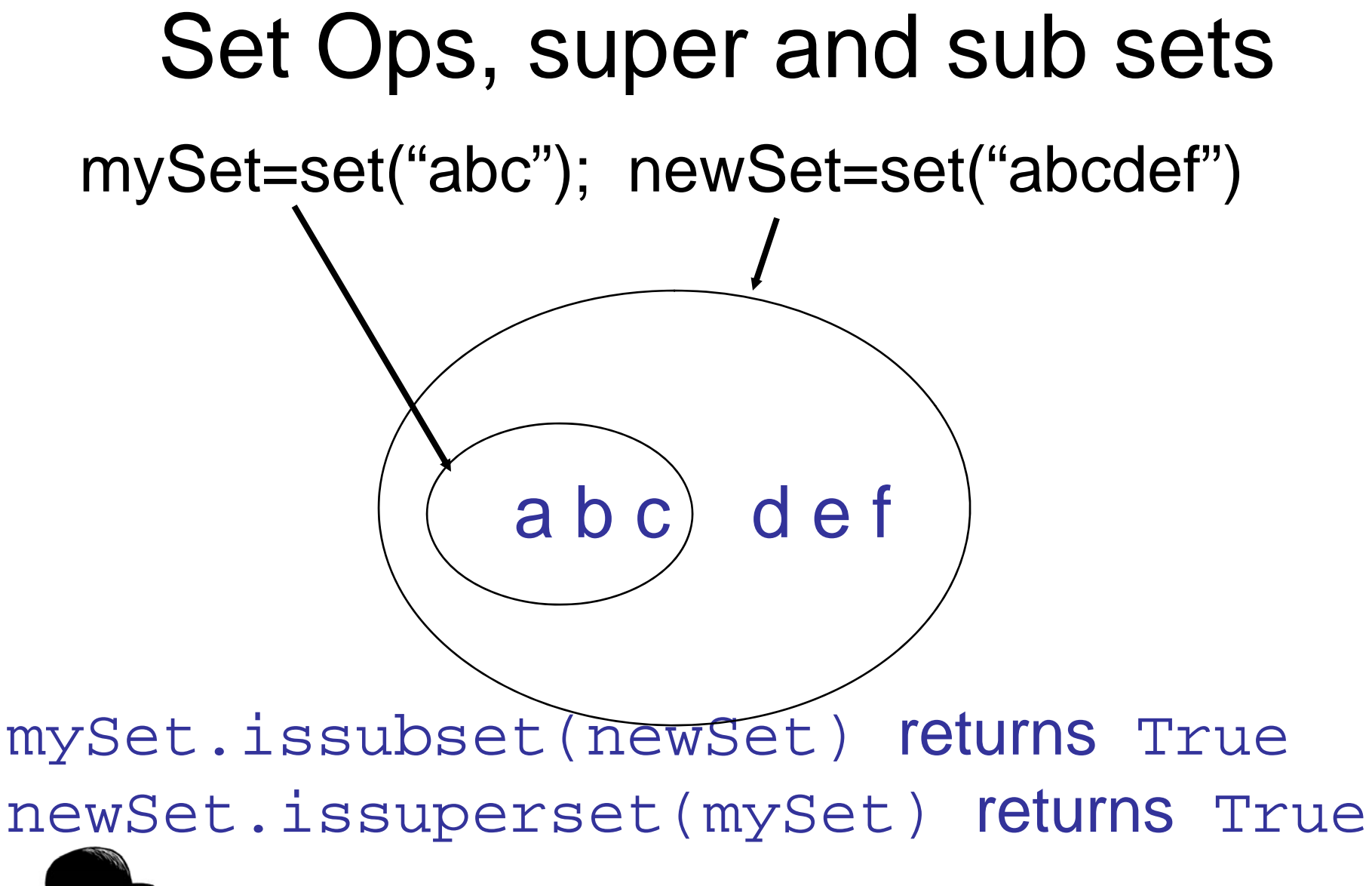

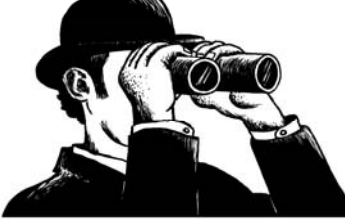

# Other Set Ops

- mySet.add("g")
	- – $-$  Adds to the set, no effect if item is in set already.
- mSet.clear()
	- – $-$  Empties the set.
- mySet.remove("g")
	- Removes "g " from the set.
- mySet.copy()
	- $-$  Returns a shallow copy of  ${\operatorname{m}}_{Y}$ Set .

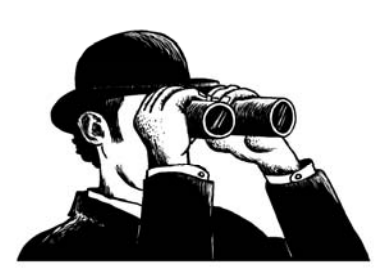

#### Copy vs. Assignment

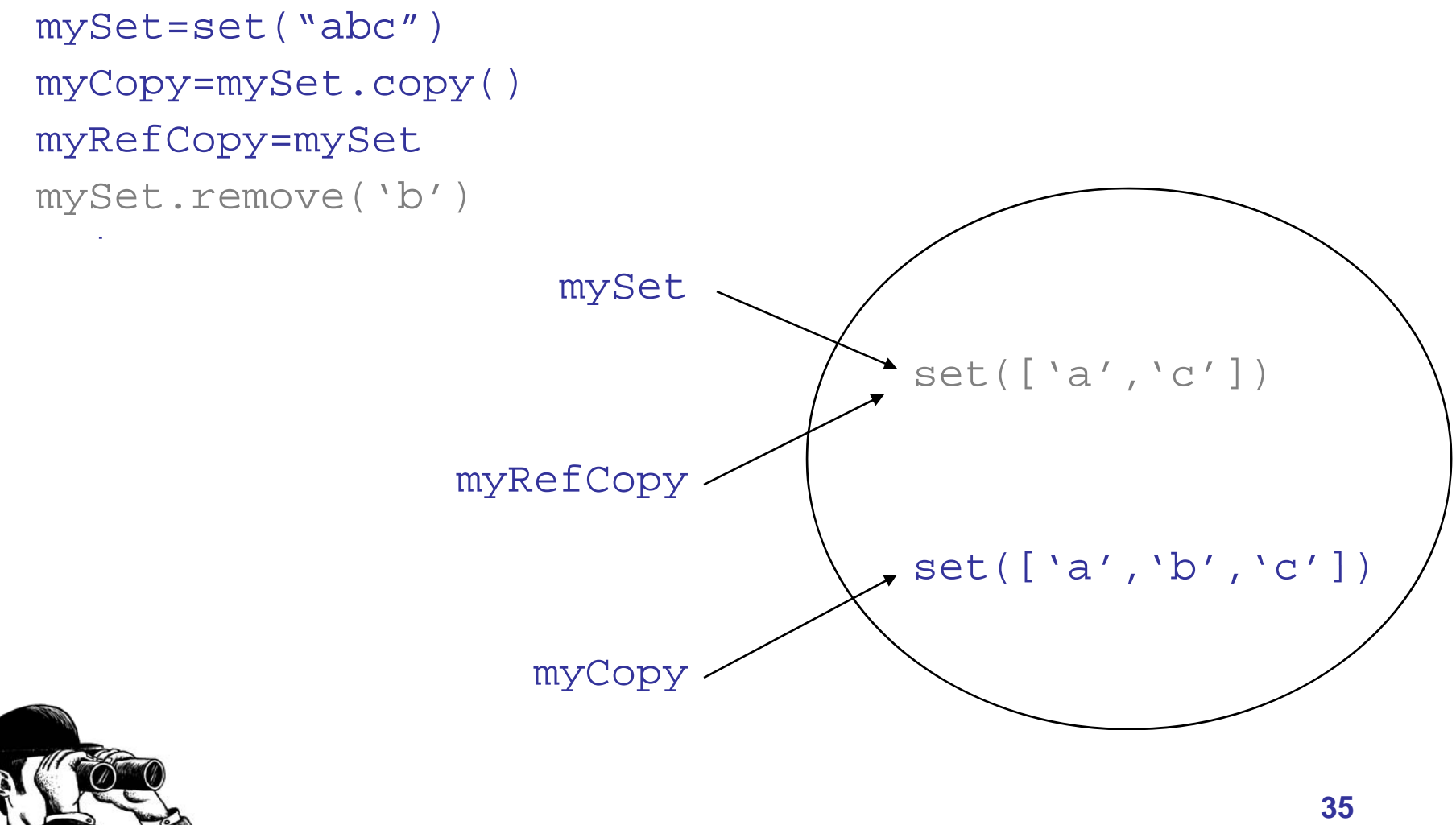

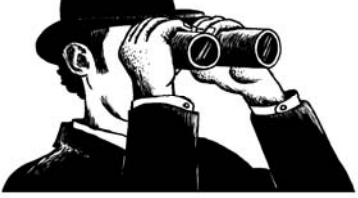

## Example: Common Words

- Prompt user for two sentences, print words occurring in both sentences (print each word only once).
- We can certainly do this with dictionaries and/or lists.
- Is this easier with sets?

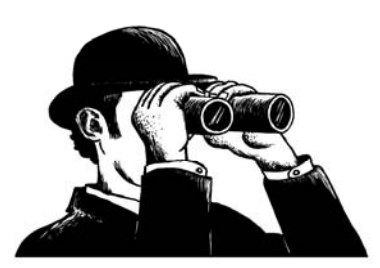